# **REGULAMIN USŁUGI, 28-07-2015.**

### **§1 DEFINICJE**

1. Użyte w niniejszym Regulaminie (dalej "Regulamin") pojęcia i definicje będą miały poniżej przedstawione znaczenie:

a) **DOSTAWCA** - spółka prawa szwajcarskiego pod firmą IDNA B.V. z siedzibą w Amsterdamie, Holandia, Stadhouderskade 85, 1073 AT, adres do k orespondencji: Stadhouderskade 85, 1073 AT Amsterdam, Holandia, zarejestrowana w Holenderskiej Izbie Handlowej pod numerem 34377401, e-mail: info.pl@downloadnow.mobi, tel. 0048221165917;

b) **UŻYTKOWNIK** – osoba stale zamieszkująca na terytorium Polski, posiadająca pełną zdolność do czynności prawnych lub posiadająca co najmniej ograniczoną zdolność do czynności prawnych i jednocześnie zgodę swojego opiekuna prawnego na korzystanie z Usługi, która to osoba zamówiła Usługę i korzysta z niej w sposób opisany w niniejszym Regulaminie;

c) **GSM** – (z ang. the Global System for Mobile Communications) system komórkowej telefonii cyfrowej;

d) **SMS** - (z ang. short message system) system krótkich wiadomości tekstowych;

e) **SMS MT** – (z ang. Short Messaging Service Mobile Terminated) - wiadomość SMS, wysyłana do Użytkownika na podstawie złożonego przez niego zamówienia Usługi, przy czym za otrzymanie takiej wiadomości Użytkownik obciążany jest opłatą;

f) **LINKI WAP** – linki do strony WAP, z którą należy się połączyć w celu korzystania z Usługi;

g) **USŁUGA** – usługa polegająca na udostępnianiu treści cyfrowych, które nie są zapisane na nośniku materialnym w postaci Produktów Multimedialnych, do których dostęp Użytkownik uzyskuje dzięki Linkom WAP przesyłanych przez Dostawcę.

h) WAP (Wireless Application Protocol – Protokół Komunikacji Bezprzewodowej) – oznacza międzynarodowy standard dostarczania komunikatów internetowych oraz świadczenia zaawansowanych usług telefonicznych poprzez telefony komórkowe oraz inne terminale cyfrowe.

i) **NUMER KONTAKTOWY** – numer służący do zamówienia Usługi oraz do przesylania komunikatów od Dostawcy do Użytkowanika. Numer Kontatkowy dla Usługi to: 60519.

j) **NUMER UŻYTKOWNIKA** - telefonu komórkowego, który będzie wykorzystywany do korzystania z Usługi.

k) **PRODUKTY MULTIMEDIALNE** – produkty dedykowane na telefony komórkowe, oferowane za pośrednictwem Usługi, w postaci aplikacje, gier, tapet, dzwonków muzycznych, kawałów, krótkich filmów, zwiastunów filmowych i tym podobnych.

#### **§2. Postanowienia ogólne**

- 1. Usługa, świadczona w oparciu o Regulamin, jest odpłatnym serwisem subskrypcyjnym stanowiącym świadczenie dodatkowe do usługi telekomunikacyjnej, w ramach której Dostawca udziela Użytkownikowi licencji do niekomercyjnego pobierania (streaming) i korzystania z Produktów Multimedialnych, do których dostęp zapewniany jest przez Dostawcę poprzez Linki WAP przesyłane Użytkownikowi w wiadomościach SMS MT za opłatą, która naliczana jest w okresie korzystania z Usługi za każdy przesłany SMS MT. Usługa jest dostępna dla wszystkich użytkowników sieci GSM PTK Centertel Sp. z o.o., Polkomtel Sp. z o.o., Polskiej Telefonii Cyfrowej S.A. oraz P4 Sp. z o.o. dla urządzeń spełniających następujące parametry techniczne.
- 2. Każda osoba przed zamówieniem Usługi powinna zapoznać się treścią Regulaminu. W przypadku jakichkolwiek wątpliwości, co do zasad korzystania z Usługi każda osoba może skontaktować się z Dostawcą w celu uzyskania odpowiedzi na powstałe wątpliwości.
- 3. Każda osoba, która zamawia Usługę przyjmuje do wiadomości i akceptuje warunki Regulaminu oraz zobowiązuje się do przestrzegania jego postanowień, i potwierdza, że ukończyła 18 lat. Niezależnie od potwierdzenia zawarcia umowy, które Dostawca przesyła Użytkownikowi, na jego życzenie Dostawca udostępnia również treść Regulaminu w formie elektronicznej, przesyłając go na adres e-mail podany przez Uczestnika.
- 4. Usługa jest dla Użytkownika odpłatna. Użytkownik obciążany jest za każdą otrzymaną od Dostawcy wiadomość SMS MT. Opłata za otrzymanie wiadomości SMS MT od Dostawcy wynosi 5 złotych netto (6,15 złotych brutto) i jest doliczana do rachunku za świadczenie usług telekomunikacyjnych świadczonych przez operatora telekomunikacyjnego, w którego sieci aktywowana jest karta SIM z wykorzystywaniem której Użytkownik korzysta z Usługi.
- 5. Żadna informacja zamieszczona na stronach www Usługi nie stanowi oferty sprzedaży (w rozumieniu przepisów kodeksu cywilnego) jakiegokolwiek towaru lub usługi prezentowanej na stronie internetowej Usługi i nie może stanowić podstawy do formułowania roszczeń o zawarcie umowy sprzedaży towaru lub usługi.
- 6. Z Usługi nie mogą korzystać członkowie zarządu, wspólnicy, kontrahenci, pracownicy, przedstawiciele i doradcy Dostawcy oraz członkowie ich najbliższych rodzin.

### **§3 Zasady zamawiania i korzystania z Usługi**

- 1. Usługę można zamówić postępując zgodnie z następującą procedurą: a) Użytkownicy korzystający z komputerów powinni w ramach strony internetowej Usługi podać Numer Użytkownika. Na numer ten Dostawa prześle Użytkownikowi kod PIN, który to kod należy wprowadzić na stronie internetowej i potwierdzić zamówienie Usługi (moment zamówienia Usługi); opłata za SMS jest zgodna z cennikiem opłat operatora, albob) w przypadku użytkowników sieci Polkomtel Sp. z o.o. (Plus), PTK Centertel Sp. z o.o. (Orange), Polska Telefonia Cyfrowa S.A (T-Mobile) oraz P4 Sp. z o.o. (Play) dla zamówienia Usługi, Użytkownicy winni wprowadzić Numeru Użytkownika na dostępowej stronie internetowej. Na numer ten Dostawca prześle wiadomość SMS zawierającą kod PIN, który to kod należy odesłać na Numer Kontaktowy z chwilą wysłania wiadomości SMS Użytkownik zamawia Usługę (moment zamówienia Usługi); opłata za SMS jest zgodna z cennikiem opłat operatora, alboc) Użytkownicy sieci, o których mowa w punkcie b) powyżej korzystający z sieci internetowych 3G, w chwili, gdy znajdą się w ich zasięgu, zostaną automatycznie przekierowani na podstronę, z której będą mogli zamówić Usługę. Wraz z potwierdzeniem woli zamówienia Usługi poprzez naciśnięcie ikony "Aktywuj" lub równoważnej, Użytkownik zamawia Usługę (moment zamówienia Usługi); podstrona Usługi może różnić się w zależności od operatora sieci komórkowej, z którego usług korzysta Użytkownik. Jeżeli po przekierowaniu na podstronę nie naciśnie w/w ikony, jego urządzenie mobilne automatycznie umożliwi mu wysłanie wiadomości SMS, za pośrednictwem której będzie mógł zamówić Usługę. Wraz z wysłaniem tej wiadomości Usługa zostanie zamówiona.d) Użytkownicy sieci Polkomtel Sp. z o.o. (Plus), PTK Centertel Sp. z o.o. (Orange) lub Polska Telefonia Cyfrowa S.A. (T-Mobile), którzy korzystają z sieci 3G, mogą w niektórych przypadkach dokonać subskrypcji poprzez kliknięcie przycisku na stronie: Wraz z potwierdzeniem woli zamówienia Usługi poprzez naciśnięcie ikony "Aktywuj Teraz" lub równoważnej, Użytkownik zamawia Usługę (moment zamówienia Usługi).
- 2. Po zamówieniu Usługi Użytkownik otrzyma nieodpłatną wiadomość SMS z potwierdzeniem zawarcia umowy i zawierającą link do strony www, na której znajdują się informacje dotyczące zawartej umowy.
- 3. W ramach Usługi Użytkownik otrzymuje od Dostawcy dostęp do Produktów Multimedialnych oraz możliwość ich pobrania na swoje urządzenie. Wykorzystanie Linku WAP może wiązać się z pobraniem przez operatora usług

telekomunikacyjnych opłaty za transfer danych zgodnie z taryfą operatora GMS Użytkownika. Wiadomości SMS MT wysyłane są z częstotliwością wskazaną w Załączniku nr 1 do niniejszego Regulaminu. Użytkownik zamawiając Usługę wyraża zgodę na otrzymywanie odpłatnych wiadomości SMS MT w porach i częstotliwościach wynikających z tabeli wskazanej w Załączniku nr 1 do niniejszej Umowy.

- 4. **Koszt otrzymania przez Użytkownika od Dostawcy jednej wiadomości SMS MT z Numeru Kontaktowego w ramach Usługi, wynosi 5 złotych netto (6,15 złotych brutto).**
- 5. Użytkownik obciążany jest wskazaną w ust. 4 powyżej opłatą tylko za wiadomości SMS MT otrzymane od Dostawcy w ramach Usługi.
- 6. Użytkownik, który dokona aktywacji Usługi korzysta z Usługi od momentu aktywacji do momentu rezygnacji z Usługi.
- 7. Usługa jest świadczona w okresie wskazanym od dnia jej aktywacji do dnia jej deaktywacji.
- 8. Warunkiem otrzymania SMS MT w porach i częstotliwościach wynikających z tabeli wskazanej w Załączniku nr 1 jest posiadanie przez Użytkownika włączonego telefonu w czasie przewidzianym dla wysłania przez Dostawcę wiadomości SMS MT w porach i częstotliwościach wynikających z tabeli wskazanej w Załączniku nr 1 oraz w przypadku osób korzystających z kart typu pre-paid, posiadanie odpowiedniej ilości środków na koncie pozwalających na pokrycie kosztów wysłania wiadomości SMS.
- 9. Opłata za połączenie internetowe, w tym ze stroną WAP, nie jest wliczona w cenę Usługi i jest zależna od aktualnych stawek operatorów GSM, w których sieci GSM Użytkownik posiada aktywowaną kartę SIM.
- 10. Opłaty za korzystanie z Usługi pobierane są przez operatorów sieci GSM.
- 11. Produkty Multimedialne oraz pozostałe utwory rozpowszechniane w ramach Usługi podlegają ochronie jako utwory w rozumieniu ustawy z dnia 4 lutego 1994 r. o prawie autorskim i prawach pokrewnych (tekst jedn. Dz. U. z 2006 r., nr 90, poz. 631 ze zm.).
- 12. Użytkownikowi z chwilą pobrania danego Produktu Multimedialnego udzielana jest niewyłączna sublicencja w zakresie umożliwiającym Użytkownikowi korzystanie z pobranej Treści Multimedialnej wyłącznie w zakresie użytku osobistego. Zakres terytorialny licencji ograniczony jest do terytorium Polski. Użytkownik nie jest uprawniony do komercyjnego wykorzystywania pobranych Produktów Multimedialnych, ich kopiowania, jak również rozpowszechniania.

# **§4 Zasady rezygnowania z Usługi**

- 1. Użytkownik może zrezygnować z Usługi w każdej chwili, bez podawania przyczyn rezygnacji.
- 2. Rezygnacji z Usługi można dokonać wysyłając wiadomość SMS o treści wskazanej tabeli w Załączniku nr 1 na Numer Kontaktowy.
- 3. Po rezygnacji z Usługi sublicencja opisana w §3 ust. 12 powyżej pozwalająca na używanie Produktów Multimedialnych wygasa i Prodkuty te nie będą mogły być już używana przez Użytkownika.
- 4. Wiadomość dezaktywująca Usługę może być wysłana wyłącznie z Numeru Użytkownika.
- 5. Na zasadach wynikających z ustawy z dnia 30 maja 2014r. o prawach konsumenta [\(Dz.U. z 2014 r. poz. 827\)](https://sip.legalis.pl/document-view.seam?documentId=mfrxilrsha2tonbugu4ds), Dostawca informuję, iż Uzytkownik ma prawo odstąpić od umowy dotyczącej Usługi w terminie 14 dni bez podania jakiejkolwiek przyczyny. Powyższe prawo do odstąpienia nie przysługuje konsumentowi w przypadku wyrażenia przez niego zgody na udostępnienie treści cyfrowych przed upływem okresu do odstąpienia przez konsumenta od umowy. Zgoda powyższa może być udzielona przez konsumenta w momencie składania zamówienia. Zamawiając usługę klient przyjmuje do wiadomości, że zamawia treści cyfrowe nie zapisane na nośniku materialnym i wyraża zgodę na rozpoczęcie spełniania świadczenia przed upływem terminu do odstąpienia od umowy oraz potwierdza, że jest świadomy utraty prawa odstąpienia od umowy z chwilą rozpoczęcia spełniania świadczenia.

### **§5. Odpowiedzialność**

- 1. Dostawca oświadcza, że dołoży należytej staranności, aby Usługa świadczona był na jak najwyższym poziomie.
- 2. W razie niedziałania lub nienależytego działanie Usługi związanego z niedziałaniem lub nienależytym działaniem sieci Internet oraz za opóźnienia w świadczeniu usług spowodowane siłą wyższą, Dostawca odpowiada zgodnie z § 6 ust. 4. W przypadku zaistnienia siły wyższej, Dostawca uprawniony będzie do przesunięcia terminu świadczenia Usługi do czasu usunięcia przeszkód.
- 3. Zabrania się korzystania z Usługi w sposób naruszający obowiązujące prawo, ogólnie przyjęte normy, w sposób godzący w dobre obyczaje, obraźliwy czy naruszający czyjąś godność.
- 4. Dostawca zastrzega sobie prawo do przerwania możliwości korzystania z Usługi, zablokowania dostępu do Usług Użytkownikowi, w przypadku stwierdzenia naruszenia przez Użytkownika niniejszego regulaminu lub obowiązującego prawa.
- 5. Postanowień niniejszego artykułu nie można w żaden sposób interpretować jako zapisów w jakikolwiek sposób ograniczających przewidziane przepisami prawa uprawnienia konsumentów.

# **§6 Reklamacje**

- 1. Użytkownik może złożyć reklamację do biura obsługi klienta Dostawcy z wykorzystaniem następujących kanałów komunikacji: a) mailowo – na adres : info.pl@downloadnow.mobib) telefonicznie – 0048221165917 (w dni robocze od godziny 9 rano do godziny 17),c) pisemnie – na adres IDNA B.V. z siedzibą w Amsterdamie, Holandia, Stadhouderskade 85, 1073 AT, adres do k orespondencji: Stadhouderskade 85, 1073 AT Amsterdam, Holandia.
- 2. Reklamacja powinna zawierać co najmniej imię, nazwisko oraz numer telefonu komórkowego z którego wysłana została wiadomość SMS opisana w §3 ust. 1 lit. b) lub c) powyżej oraz opis zgłaszanych zastrzeżeń wraz z żądaniem Użytkownika związanym ze składaną reklamacją. Reklamacja składana pisemnie powinna zawierać ponadto adres korespondencyjny Użytkownika. W przypadku braku ww. danych Dostawca może zwrócić się do Klienta o uzupełnienie ww. danych.
- 3. Dostawca odpowie na reklamację w terminie 7 dni roboczych od daty jej otrzymania.
- 4. W razie uznania reklamacji złożonej przez Użytkownika dotyczącej niedziałania lub nienależytego działania Usługi spowodowanej awarią Internetu, działaniem siły wyższej lub innego rodzaju zakłóceń niezawinionych przez Dostawcę, Dostawca zobowiązany będzie świadczyć Usługę bez ponoszenia przez Użytkownika kosztów przez dodatkowy okres odpowiadający okresowi przez który Użytkownik nie mógł korzystać z Usługi z przyczyn, o których mowa w niniejszym ustępie.

### **§7. Postanowienia końcowe**

- 1. Wszelkie spory związane z Usługą będą rozstrzygane przez właściwe sądy powszechne.
- 2. Regulamin dostępny jest w siedzibie Organizatora i na stronie http://http://downloadnow.mobi/PL/support/terms.
- 3. W związku ze świadczenie usługi Dostawca będzie utrzymywać w swoich bazach danych Numer Użytkownika, z którego zostało wykonane połączenie, przez okres wymagany przez odpowiednie przepisy prawa, a w szczególności przez okres umożliwiający rozpatrzenie zgłoszonych reklamacji lub innych roszczeń dotyczących Usługi. Dostawca nie ma możliwości identyfikacji Użytkownika za pośrednictwem jego Numeru.
- 4. Stosownie do przepisów art. 173 i 174 ustawy z dnia 16 lipca 2004 roku Prawo Telekomunikacyjne (dz.U. z dn. 16 lipca 2004 roku z póź. zm.) Dostawca informuje, iż w ramach Serwisów on korzystaje z technologii plików tzw. "cookies"w celu zwiększenia korzyści Użytkowników płynących z korzystania ze strony internetowej Uslugi. Pliki cookie to alfanumeryczne identyfikatory, które Dostawca przesyła na dysk twardy komputera Użytkownika za pośrednictwem przeglądarki sieci Web w celu umożliwienia systemom rozpoznania przeglądarki Użytkownika i udostepnienia odpowiednich funkcji. Pliki cookie same w sobie nie ujawniają Dostawcy adresu e-mail Użytkownika ani jego danych osobistych, jeśli Użytkownik nie wyrazi na to zgody, na przykład poprzez zarejestrowanie się w stronie internetowej Uslugi. Jednak z chwilą, gdy Użytkownik zostanie klientem i poda swoje dane osobowe, dane te mogą zostać połączone z informacjami przechowywanymi w pliku cookie. Dostawca używa plików cookie, aby

zapoznać się ze sposobem korzystaniem ze strony internetowej Uslugi, co służy udoskonaleniu jej treści oraz Usługi. Dostawca może na przykład używać plików cookie do personalizowania korzystania, do celów statystycznych ( gogle analitics), a także dla podawania Użytkownikom danych pogodowych z portalu wundergroud.com, ze stron sieci Web lub stron WAP (np. do rozpoznawania użytkowników ponownie odwiedzających Witrynę). Użytkownik może skonfigurować swoją przeglądarkę, tak aby odrzucała pliki cookie Dostawcy lub innej strony sieci Web lub strony WAP. Więcej informacji można znaleźć w sekcji Pomoc w przeglądarce. Do pewnych obszarów Witryn Dostawcy można jednak uzyskać dostęp, wyłącznie używając plików cookie lub innych podobnych funkcji. W związku z tym Użytkownik powinien mieć świadomość, że wyłączenie plików cookie lub podobnych funkcji może uniemożliwić dostęp do niektórych treści.

- 5. Dostawca zastrzega sobie prawo do zmian Regulaminu z ważnych przyczyn, a w szczególności w przypadkach podyktowanych względami technicznymi świadczenia usług oraz zmiany mającej na celu dostosowanie postanowień Regulaminu do zgodności z obowiązującymi przepisami prawa. Zmiany wchodzą w życie z w terminie 7 (siedmiu) dni od daty ich udostępnienia na stronie internetowej Usługi. W przypadku zmiany Regulaminu, Użytkownik może rozwiązać umowę jeżeli nie akceptuje dokonanych zmian.
- 6. W przypadku podania przez Użytkownika danych osobowych, będą one przetwarzane przez Dostawcę zgodnie z ustawą o ochronie danych osobowych z dnia 29 sierpnia 1997 roku (tekst jedn. Dz. U. z 2002r., nr 101, poz. 926 z późn. zm ). Dostawca może korzystać z pomocy innych kontrahentów w prowadzeniu działalności, dostarczaniu Usługi oraz zarządzaniu działaniami w imieniu Dostawcy, np. autoryzacji transakcji rachunków telefonicznych, a także może współdzielić dane Użytkownika z podanymi kontrahentami w tych ograniczonych celach. Użytkownik ma prawo wglądu do przetwarzanych przez Dostawcę danych osobowych w każdym czasie, jak również ma prawo do ich poprawiania oraz żądania ich usunięcia. Podanie danych osobowych przez Użytkownika jest dobrowolne, jednakże brak zgody Użytkownika na przetwarzanie danych osobowych przez Dostawce uniemożliwia realizację Usług. Administratorem danych osobowych jest Dostawca (adres do korespondencji: IDNA B.V. z siedzibą w Amsterdamie, Holandia, Stadhouderskade 85, 1073 AT. Jeżeli Uczestnik żąda wykreślenia lub zmiany swoich danych osobowych, może to uczynić wysyłając wiadomości email na adres poczty elektronicznej: [info.pl@downloadnow.mobi umieszczając w treści żądanie wraz z Numerem Użytkownika. Żądanie takie może być również przesłane w formie pisemnej na adres Dostawcy.

Dostawa wykorzystuje dwa typy plików cookies:

• Cookies sesyjne: są przechowywane na Twoim urządzeniu i pozostają tam do momentu zakończenia sesji danej przeglądarki. Po zakończonej sesji zapisane informacje są wówczas trwale usuwane z pamięci Twojego Urządzenia. • Cookies trwałe: są przechowywane na Twoim urządzeniu i pozostają tam do momentu ich skasowania. Zakończenie sesji danej przeglądarki lub wyłączenie Twojego urządzenia nie powoduje ich usunięcia z Twojego urządzenia.Pliki te można usunąć poprzez stosowne ustawienia parametrów wyszukiwarek internetowych wskazywane przez ich producentów:1) dla wyszukiwarki Internet explorer znajdują się one na stronie: https://support.microsoft.com/kb/278835/pl.2) Dla wyszukiwarki Mozilla Firefox znajdują się one na stronie:

https://support.mozilla.org/pl/kb/W%C5%82%C4%85czanie%20i%20wy%C5%82%C4%85czanie%20obs%C5%82u gi%20ciasteczek3) Dla wyszukiwarki Chrome: https://support.google.com/chrome/answer/95647?hl=pl;4) Dla wyszukiwarki Safari: http://support.apple.com/kb/HT1677?viewlocale=pl\_PL&locale=pl\_PL5) W urządzeniach typu telefony komórkowe - po wybraniu przeglądarki należy wybrać "ustawienia", "prywatność" i przejść do ustawień cookies.

7. Zgodnie z art. 18 ust. 3 oraz 20 ust. 1 pkt 3 UŚUDE Dostawa informuje, iż danymi gromadzonymi przez Dostawcę i przekazywanymi są następujące dane: numery telefonów Użytkowników, podany przez danego Użytkownika Kod zapewniający dostęp do Usługi, a także identyfikator sesji ("session ID") powiązany z numerem telefonu Użytkownika, informacje dotyczące logowania do Usługi ("log file information"), w tym IP, krótkie pliki systemowe mające na celu dostosowanie Strony Usługi do indywidualnych preferencji Użytkownika (tzw. "identifiers"), nazwa domeny, typ przeglądarki, typ systemu operacyjnego, pliki typu Cookie. Korzystając z Witryny oraz Usługi, Użytkownik wyraża zgodę na gromadzenie oraz wykorzystanie przez Dostawcę podanych informacji w w/w zakresie. Jeśli Użytkownik nie wyraża zgody, nie powinien korzystać z Usługi, ani Witryny.

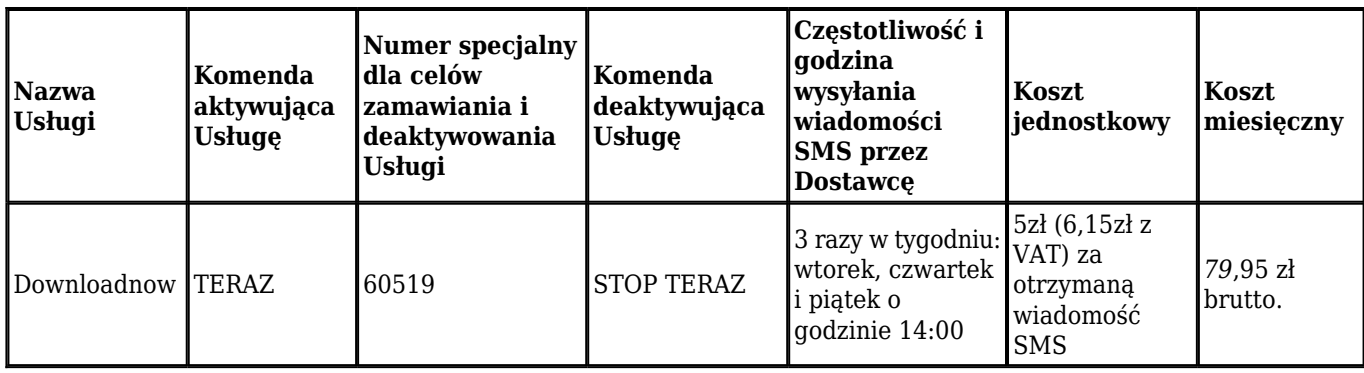

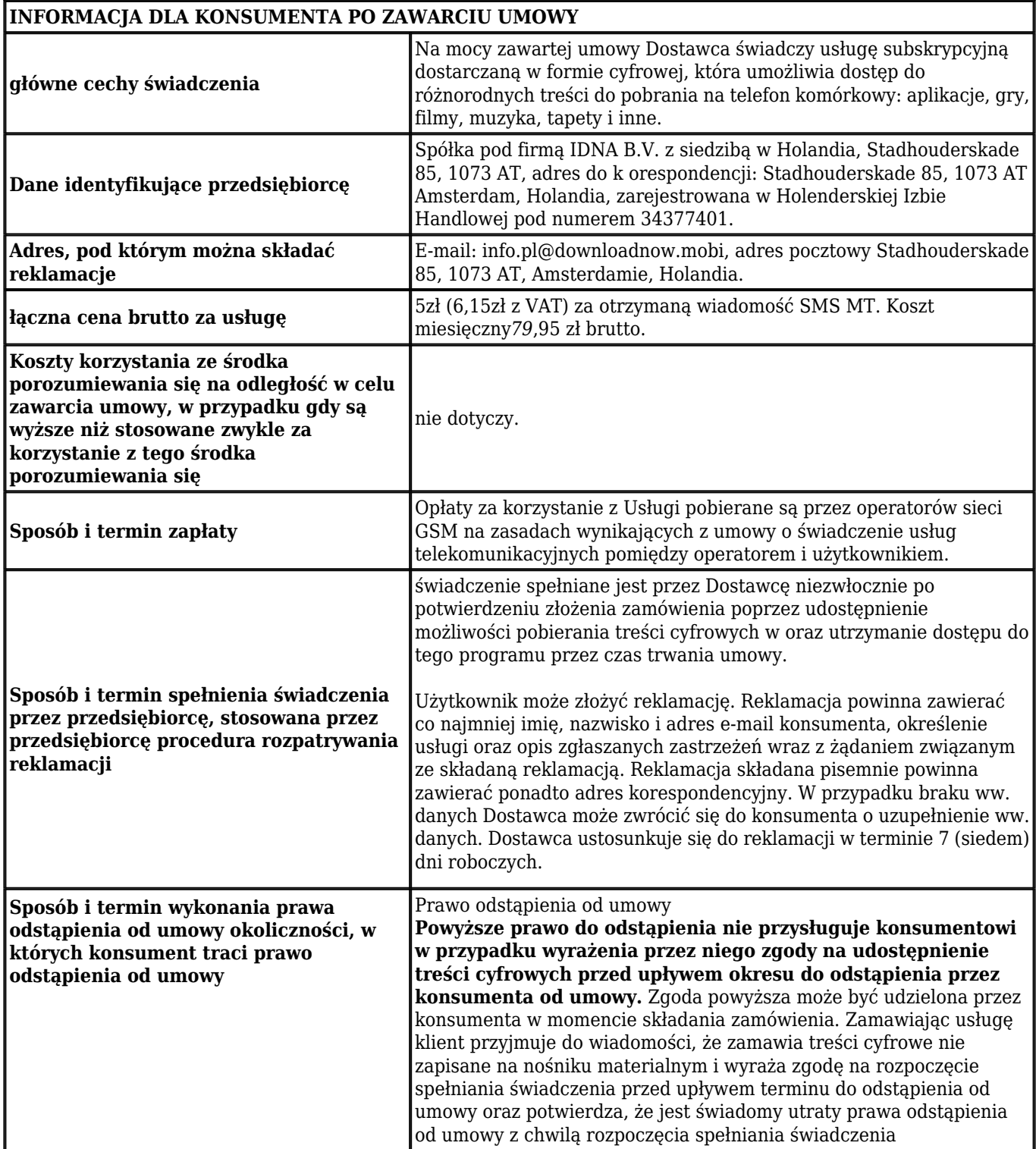

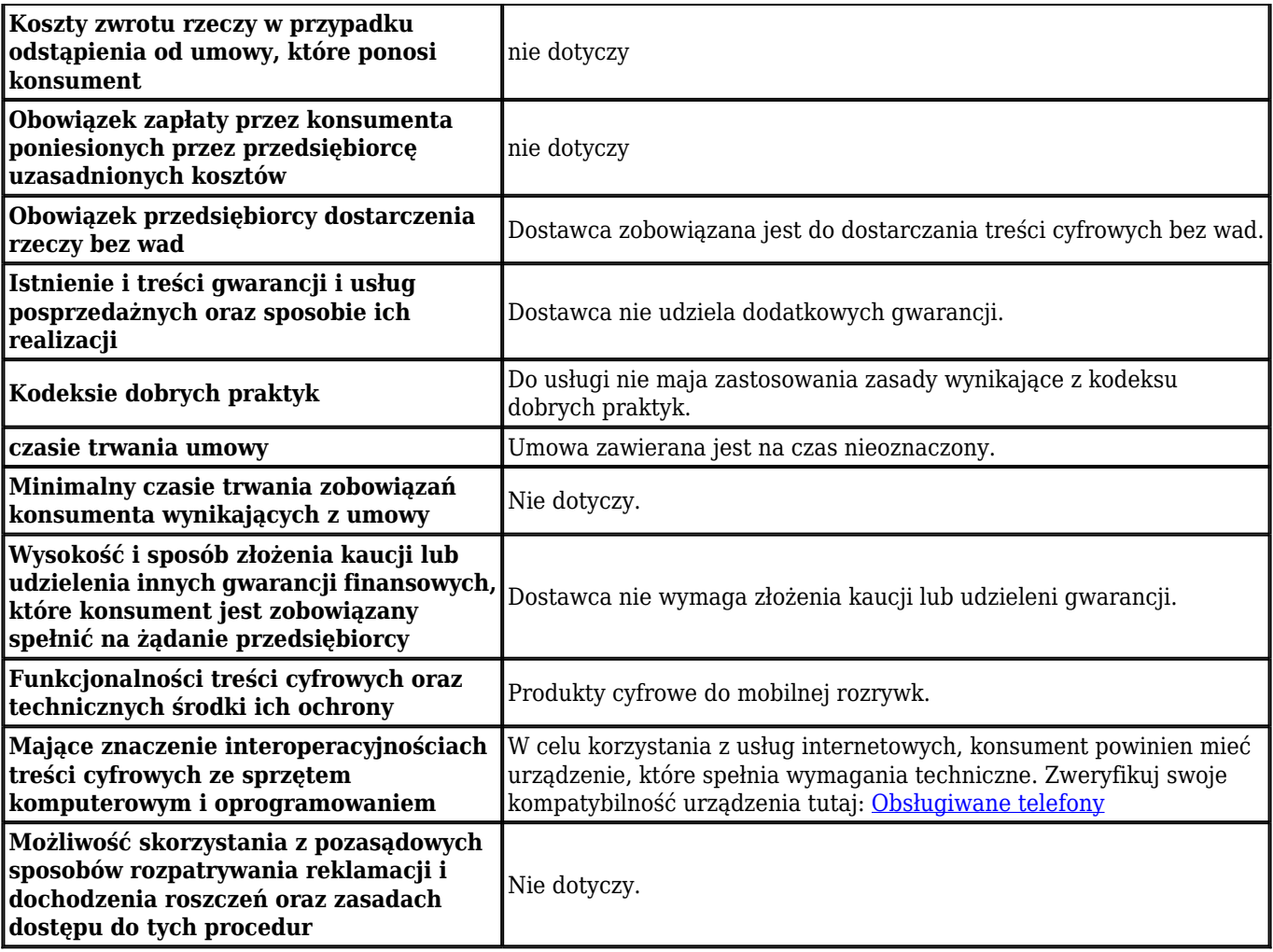